# **The standard for building services**

LonWorks® technology is a standardised communication protocol which is well-established in building and industrial automation systems. Properties such as the decentralised intelligence, modular design, requirement-based interfaces and the ability to adjust to existing infrastructures makes LONWORKS® an interesting option for the transfer of data in the field level and for backbone systems. The individual network participants, the "node" can exchange event-controlled data. LONWORKS® forms the platform for manufacturer-independent communication in multi-service building automation systems.

### **PCD systems**

LONWORKS® is available as a communications option for practically all PCD systems. PCD classic controllers are connected to the Saia PCD® COSinus operating system via IP 852 (Ethernet). Lon® FTT10 is also possible using a communication module, whereby each module supports max. 254 network variables\*\*. The PG5 contains a suitable Lon resource configurator for configuring the Lon node and an FBox library for commissioning, testing, transmitting and receiving network variables.

Configuration also takes place in the PG5, whereby configurations of up to 800 network variables are permitted. A comprehensive Saia PG5® FBox library enables users to establish a connection to the application program for almost every type of standard network variable.

A Lon optional module is always required for using the Lon over IP (IP 852). A PCD7.R58x is used for memory slots M1 or M2 for PCD3.M5/M6, PCD2.M5, PCD1.M2 and PCD1.M0 controllers. The PCD3.R58x module is available for I/O slots 0…3 for PCD3.M3 controllers with no M1/2 slots.

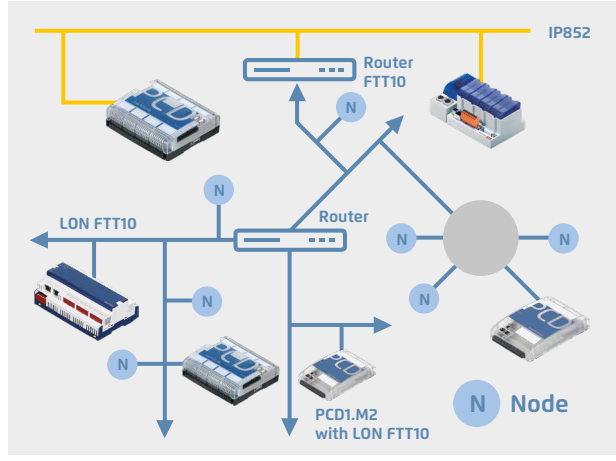

# **Typical applications of a LonWorks® infrastructure**

- Heating, climate and ventilation control
- Light control
- ▶ Shade control
- ▶ Security
- Energy management, etc.

A "Lon communication module" is also required to connect the Lon FTT10. This module provides PCD controllers with a LonWorks® interface but without a router function. PCD1.M2 controllers require the PCD2.F2400 module and PCD3 controllers the PCD3.F240 module.

External Lon FTT10 / IP gateways are also required to connect FTT10 devices directly to the management system or other Lon IP 852 devices, for example. In place of a router, the application program can also copy network variables on IP 852 via PCD resources from any system.

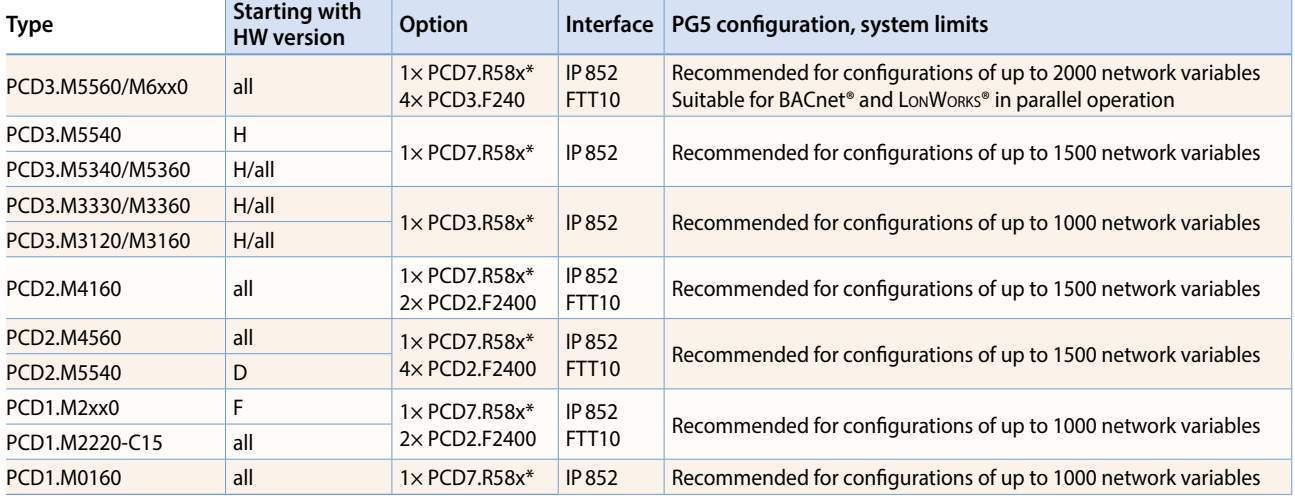

#### **Recommendations/system limits**

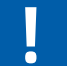

 \* Lon over IP can only be used on PCD controllers with Ethernet interfaces. An external IP 852 config server is also required for commissioning and binding.

\*\* PCD2.F2400, PCD3.F240: 247 network variables are available to the user. 7 NVs are permanently reserved by the standard node object.

Standard Ports: #1628 and #1629

# **LonWorks®**

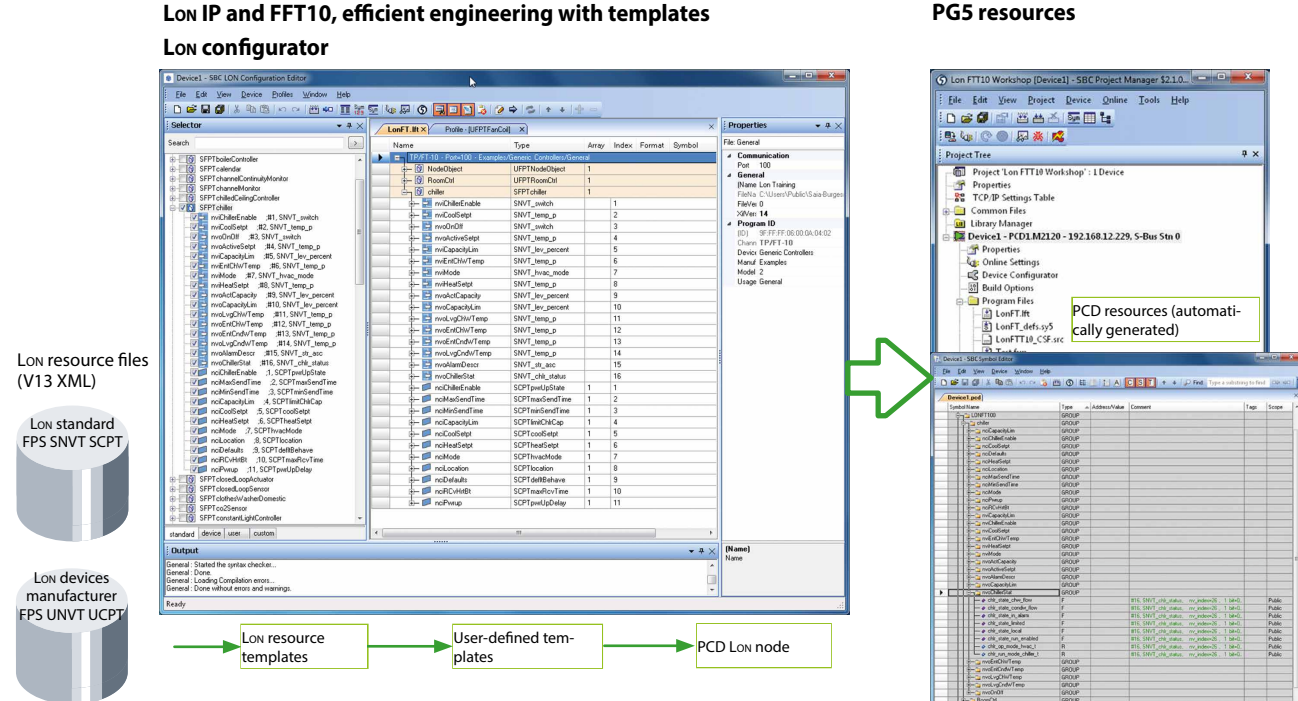

# **Configurations**

Configuring a PCD host node can be extensive depending on the size of the project. With very little input, the system integrator is able to use the proven template concept to derive many hundreds of identical nodes from a single definition and automatically create PCD resources.

Templates created by the device manufacturer and self-generated XML templates can be used. LonWorks® standard templates can be supplemented in the Lon IP configurator with additional information such as resources used, scaling, etc., and saved as separate templates. Templates created this way can be combined in any configuration and reprocessed to create the Lon node.

This increased level of reusability of the templates makes engineering a decisive competitive advantage.

## **Standard network variables SNVT**

Being implemented as an IP stack for the Saia PCD® COSinus operating system allows a single PCD substation to define up to 2000 SNVTs (standard network variable types) and link to other PCDs or third party systems. Almost all of the SNVTs currently specified in LonMark® are supported by the PCD systems.

# **Order details**

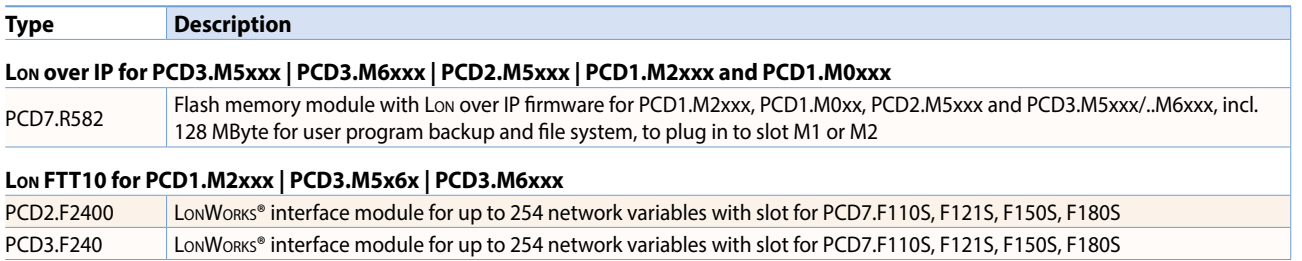

# **PG5 resources**

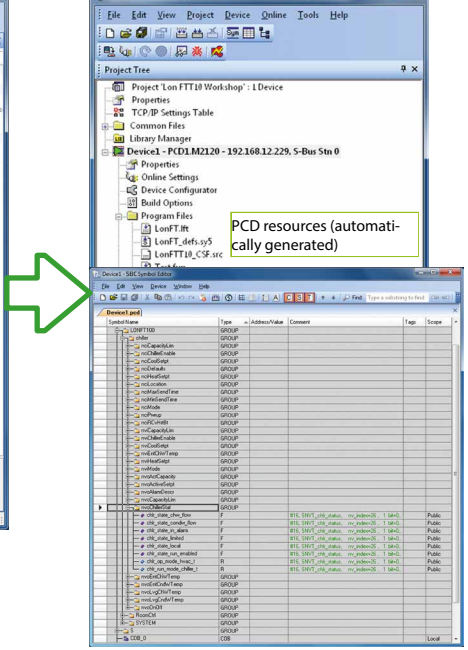

 $\sqrt{2}$ 

 $\overline{\mathsf{C}}$ 

**Communication & Interaction**

**Communication &**<br>Interaction

 $\overline{\mathcal{C}}$ 

 $\overline{\mathcal{A}}$